$RFG:CRAC/SHB/6585$ 

## **ANNEXURE "A" PAGE 1 OF 5**

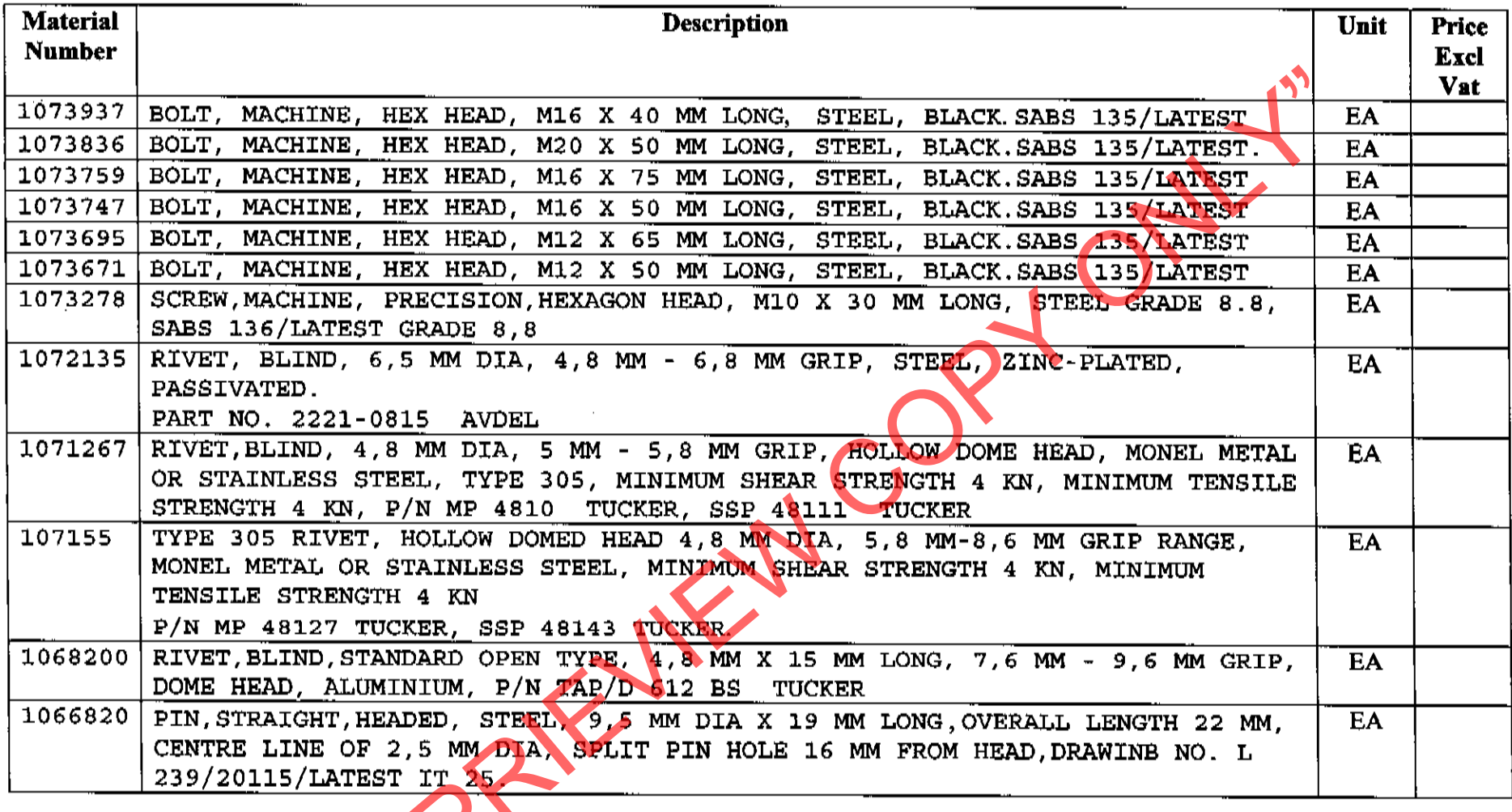

 $\blacksquare$ 

 $\mathbb{L}$ 

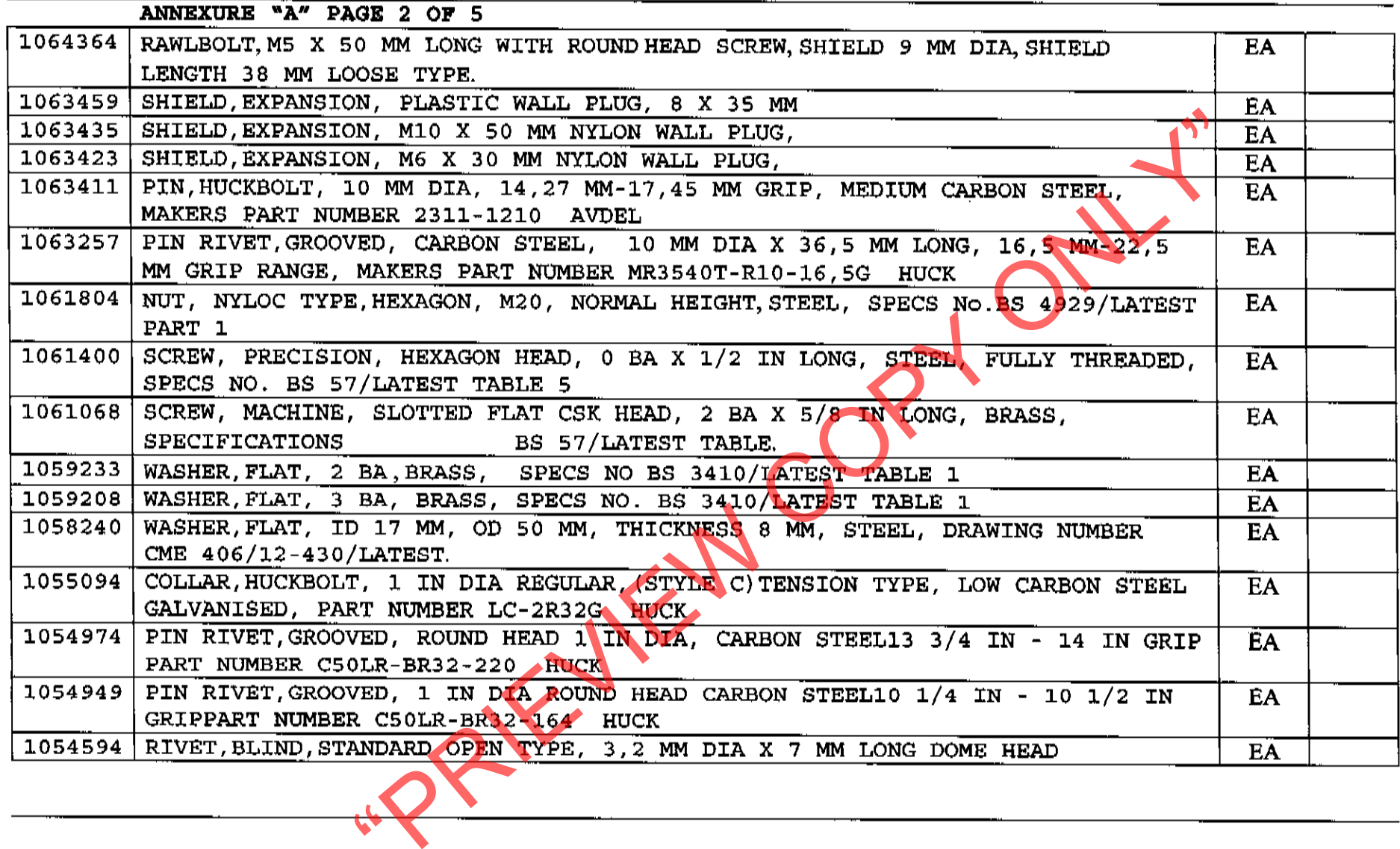

 $\frac{1}{2}$ 

 $\langle \cdot \rangle$ 

ANNEXURE "A" PAGE 3 OF 5

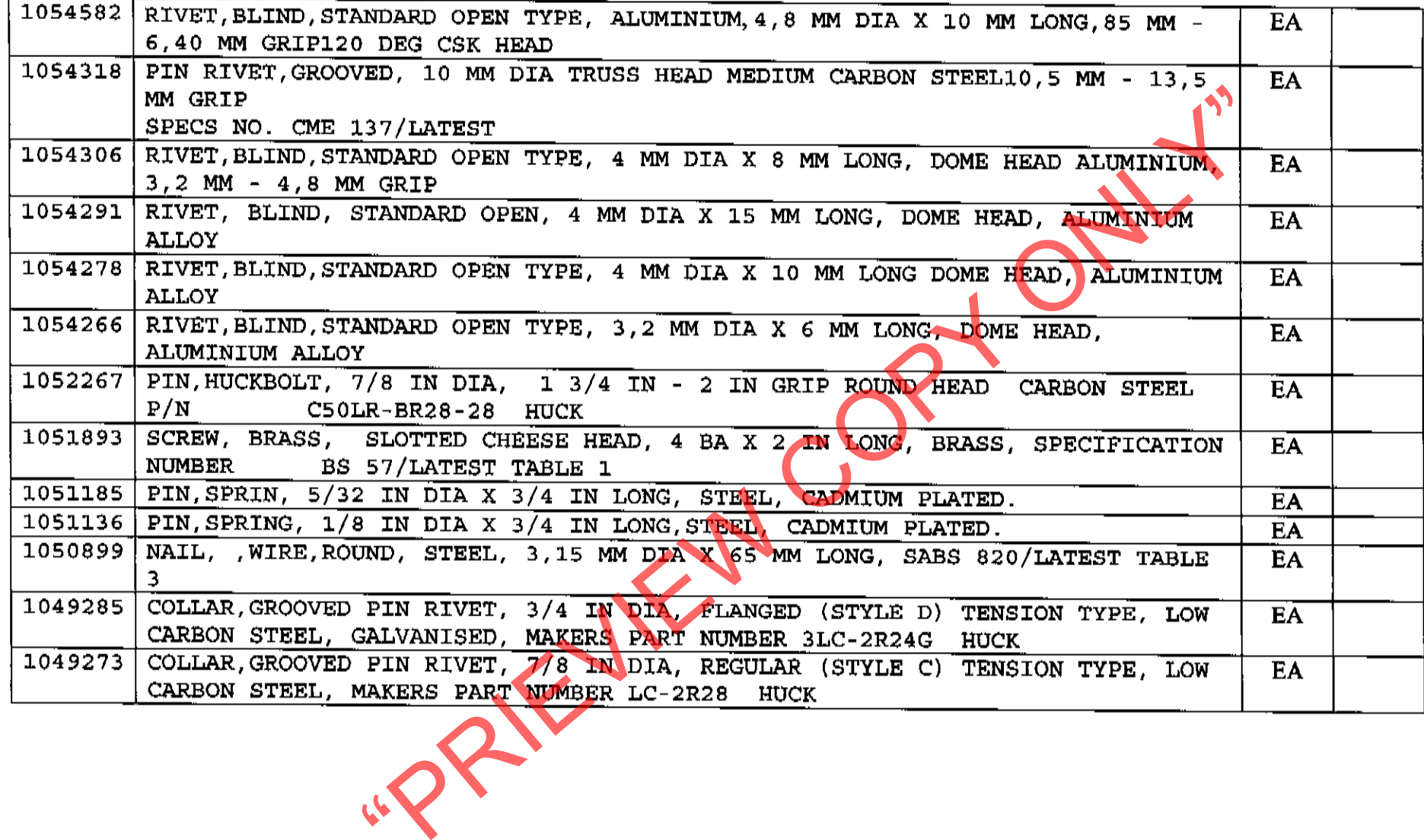

 $\frac{1}{4}$ 

 $\frac{1}{2}$  $\mathcal{A}^{\mathcal{A}}$  $\pm$ 

 $\mathbf{q}^{\prime}$ 

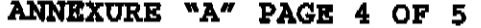

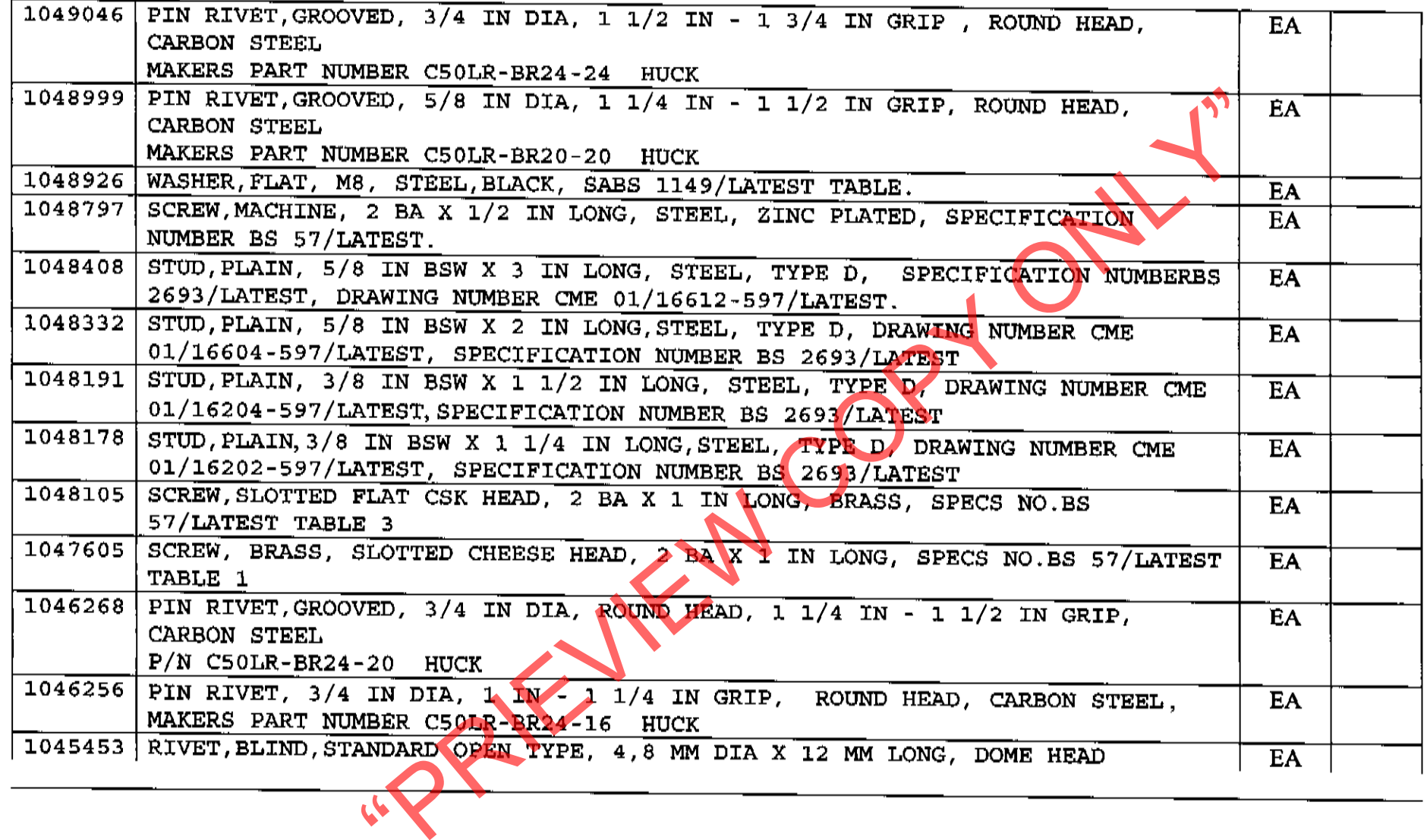

## ANNEXURE "A" PAGE 5 OF 5

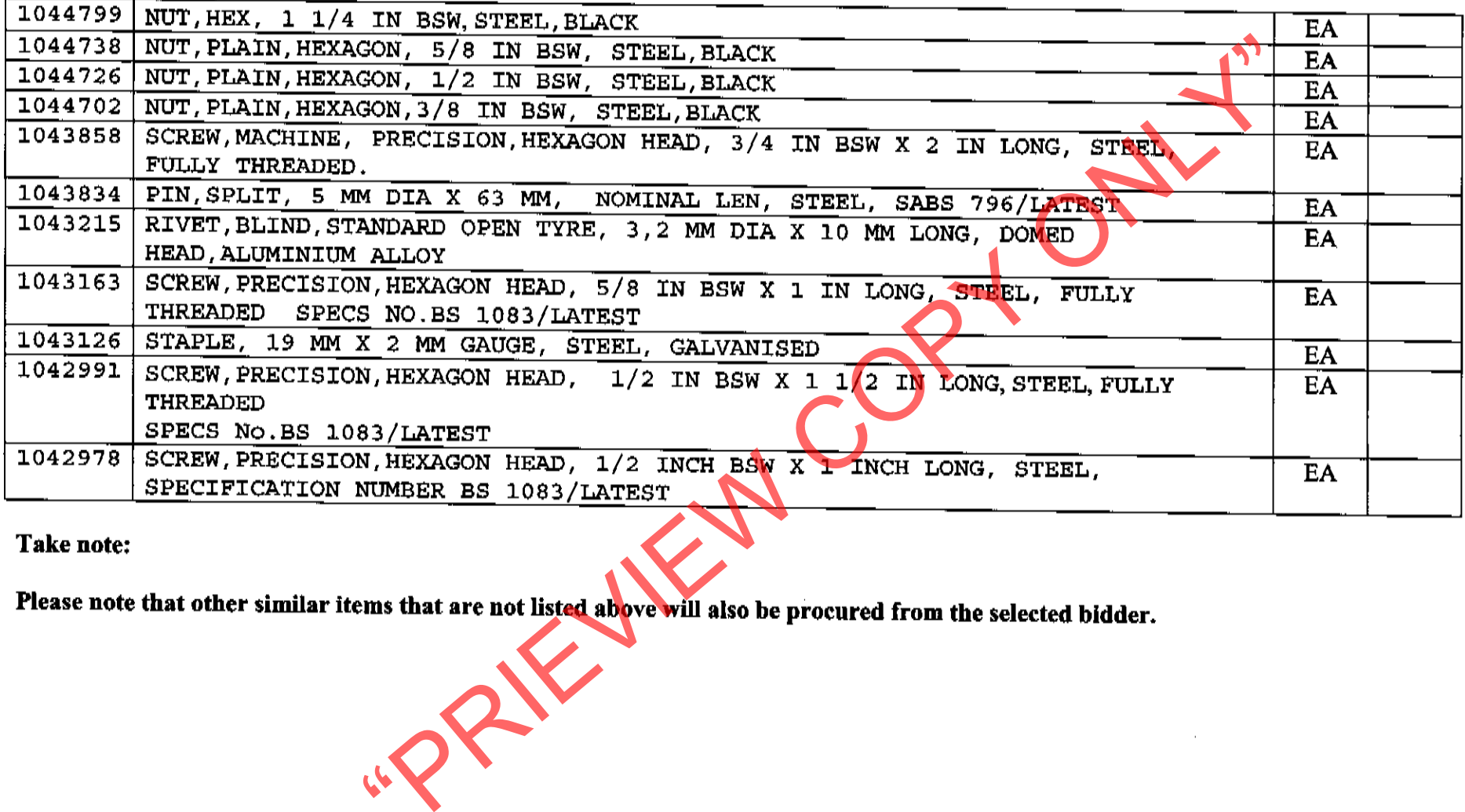

**Take note:**